## Adobe<sup>®</sup> Photoshop<sup>®</sup> Album

Click "Play" to start slideshow.

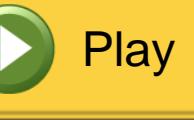

 $\mathbf{\overline{X}}$ 

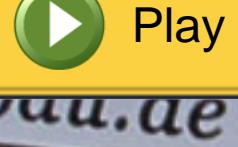

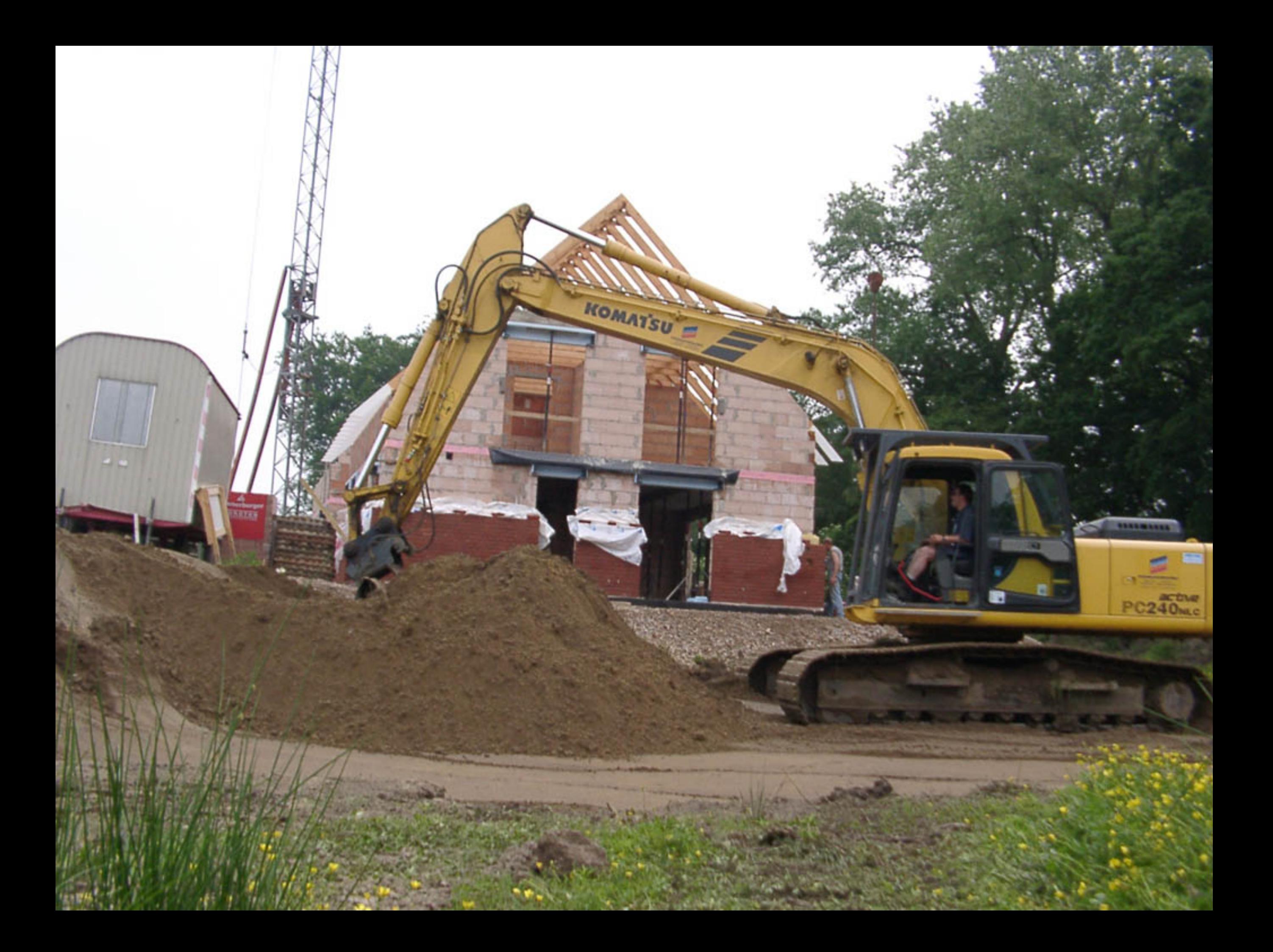

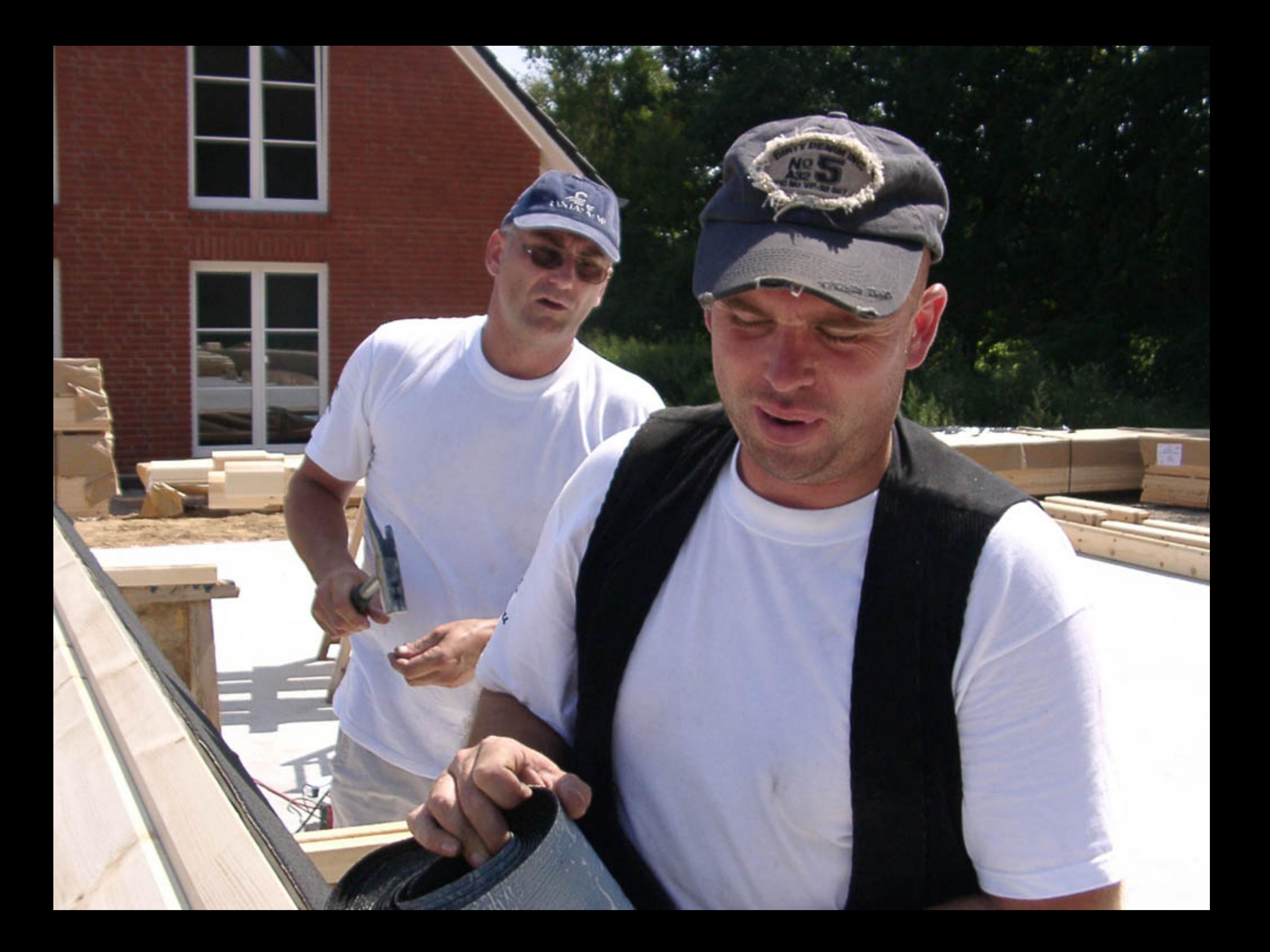

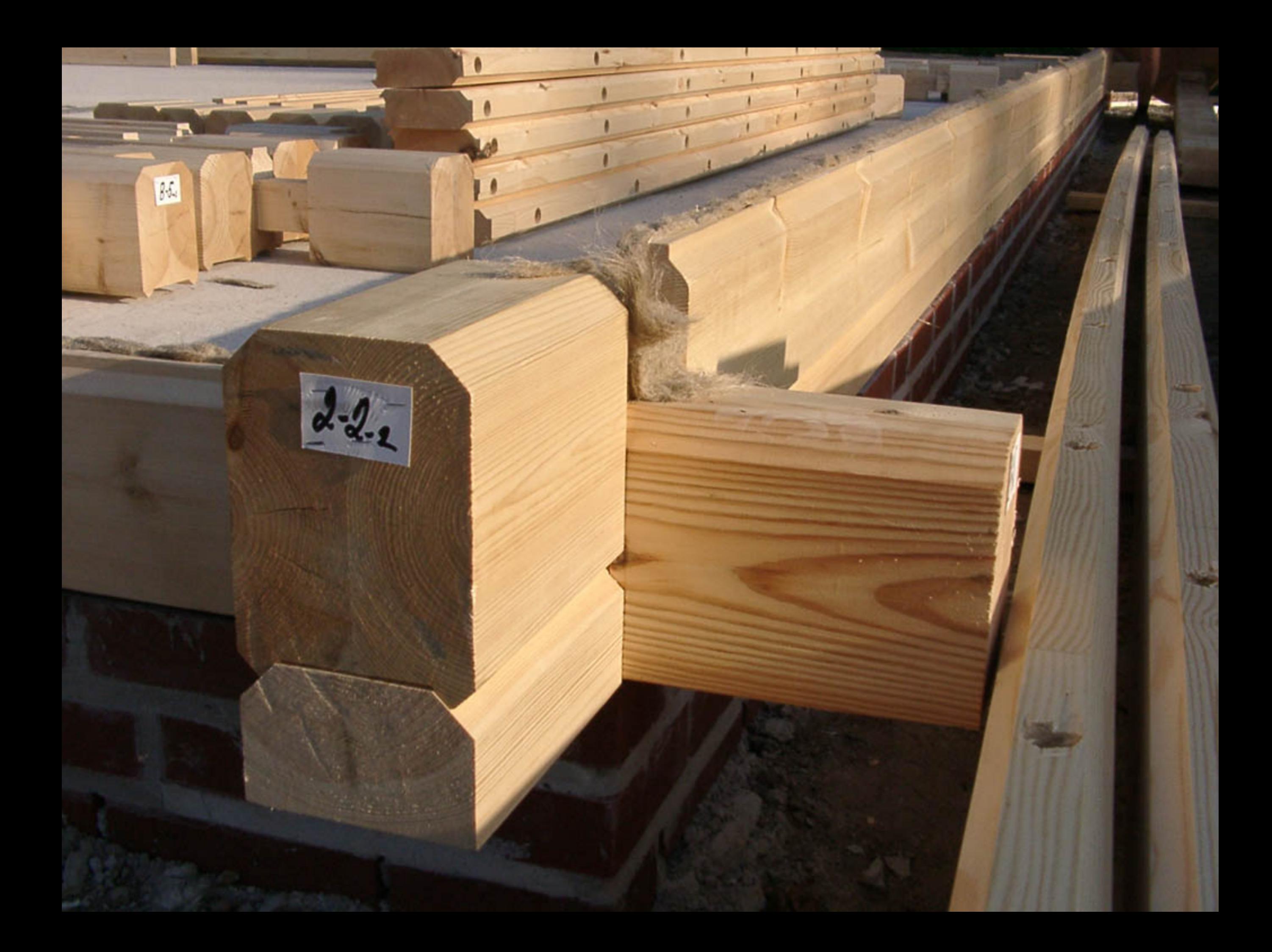

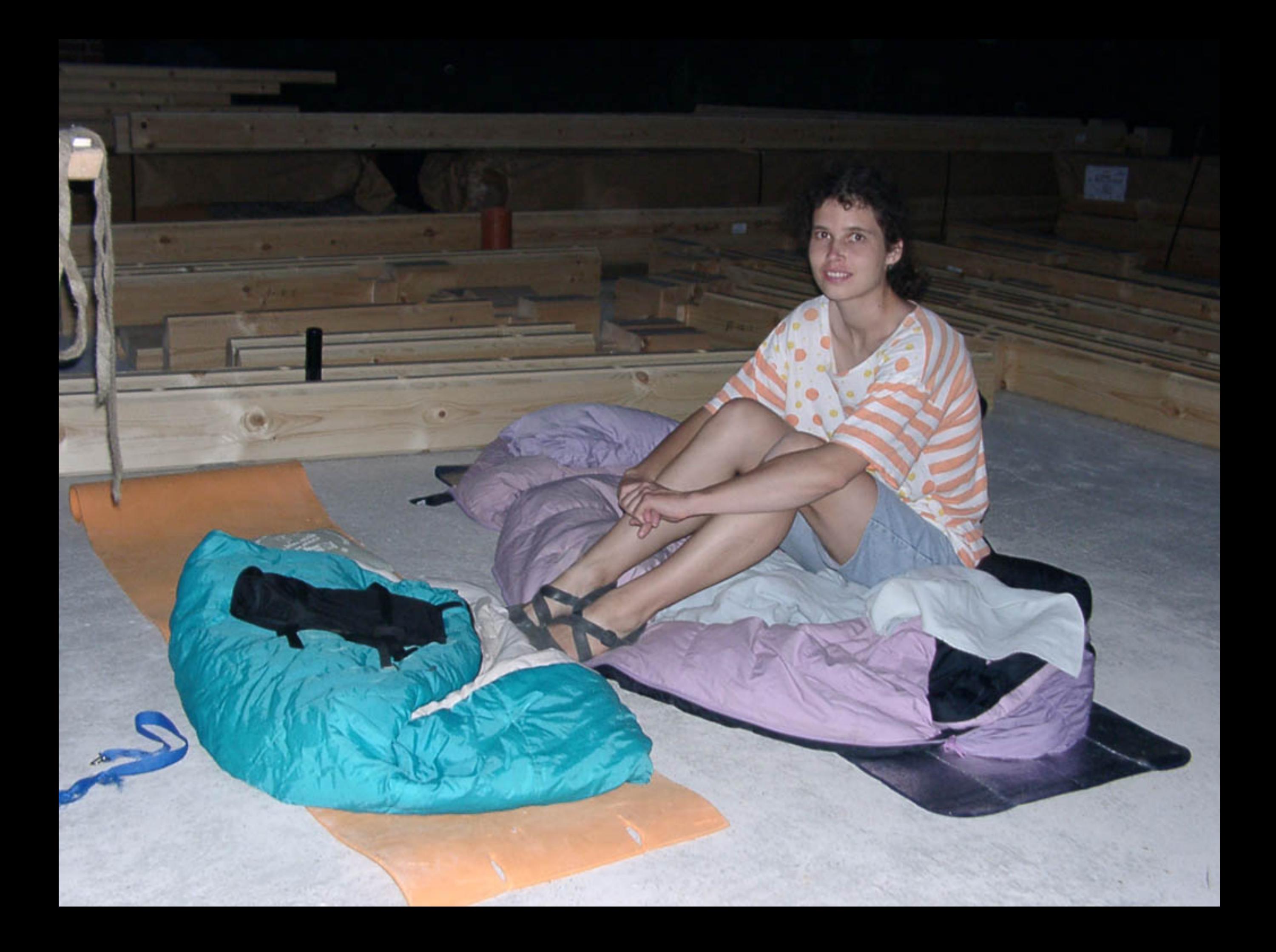

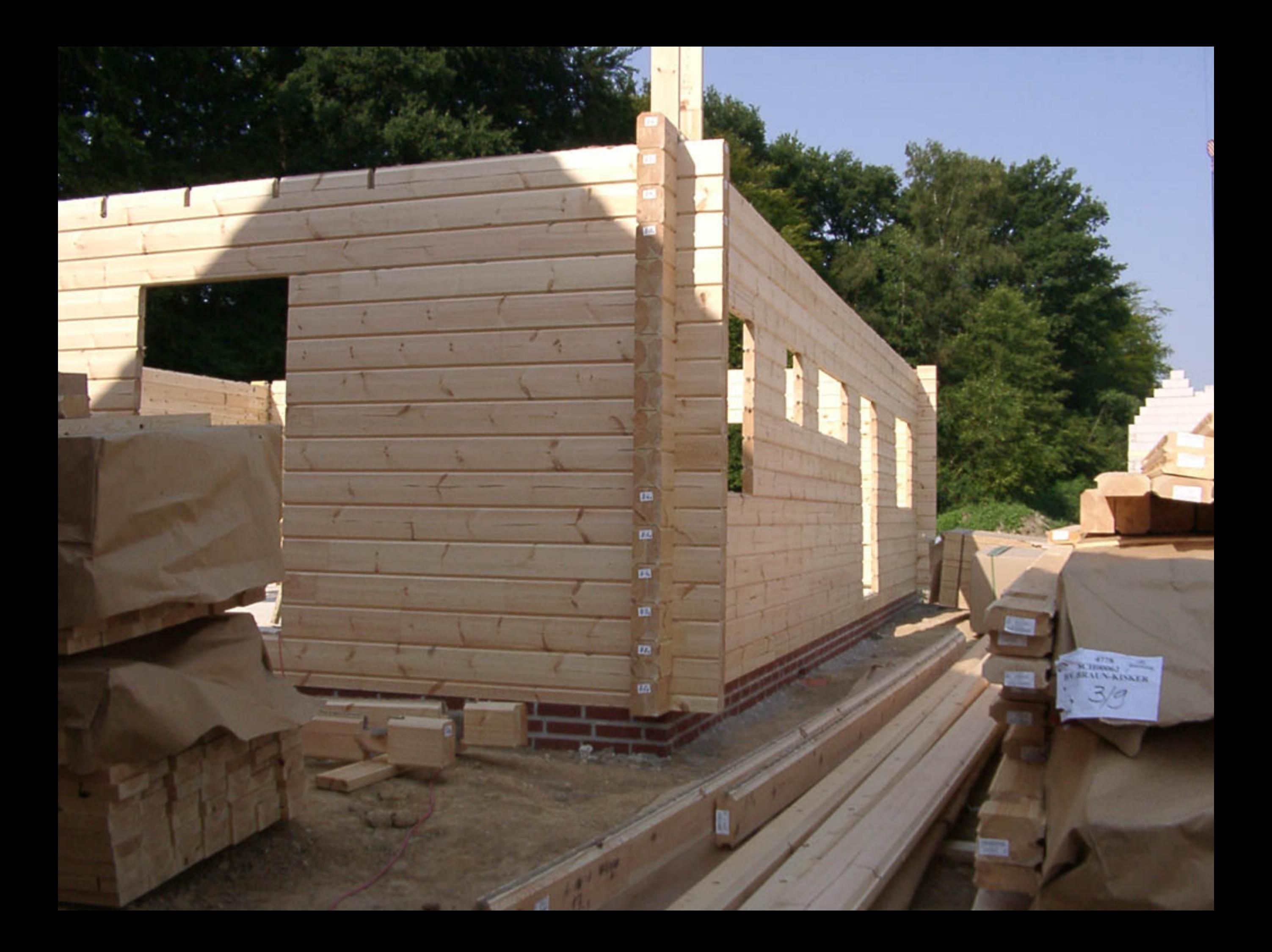

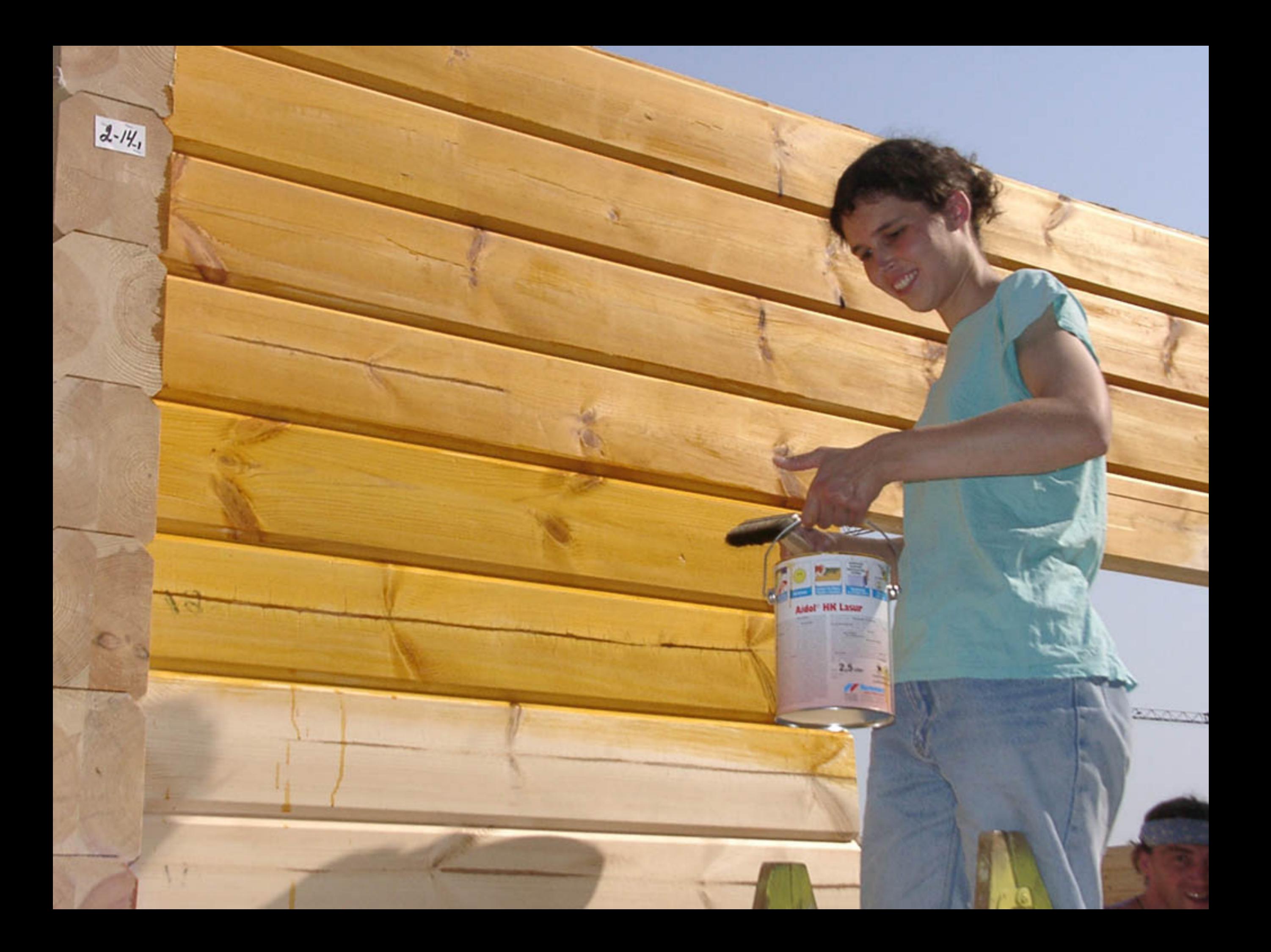

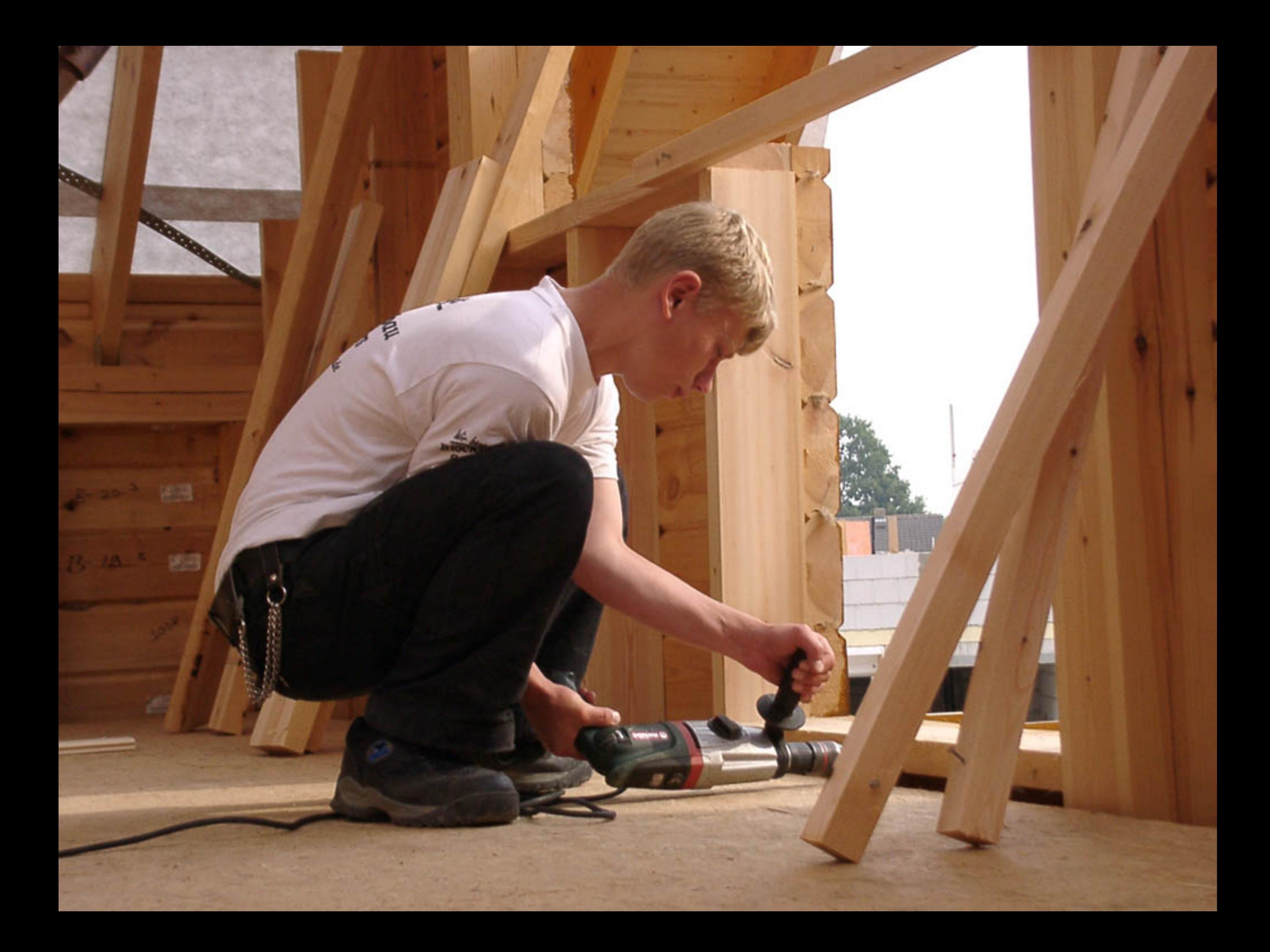

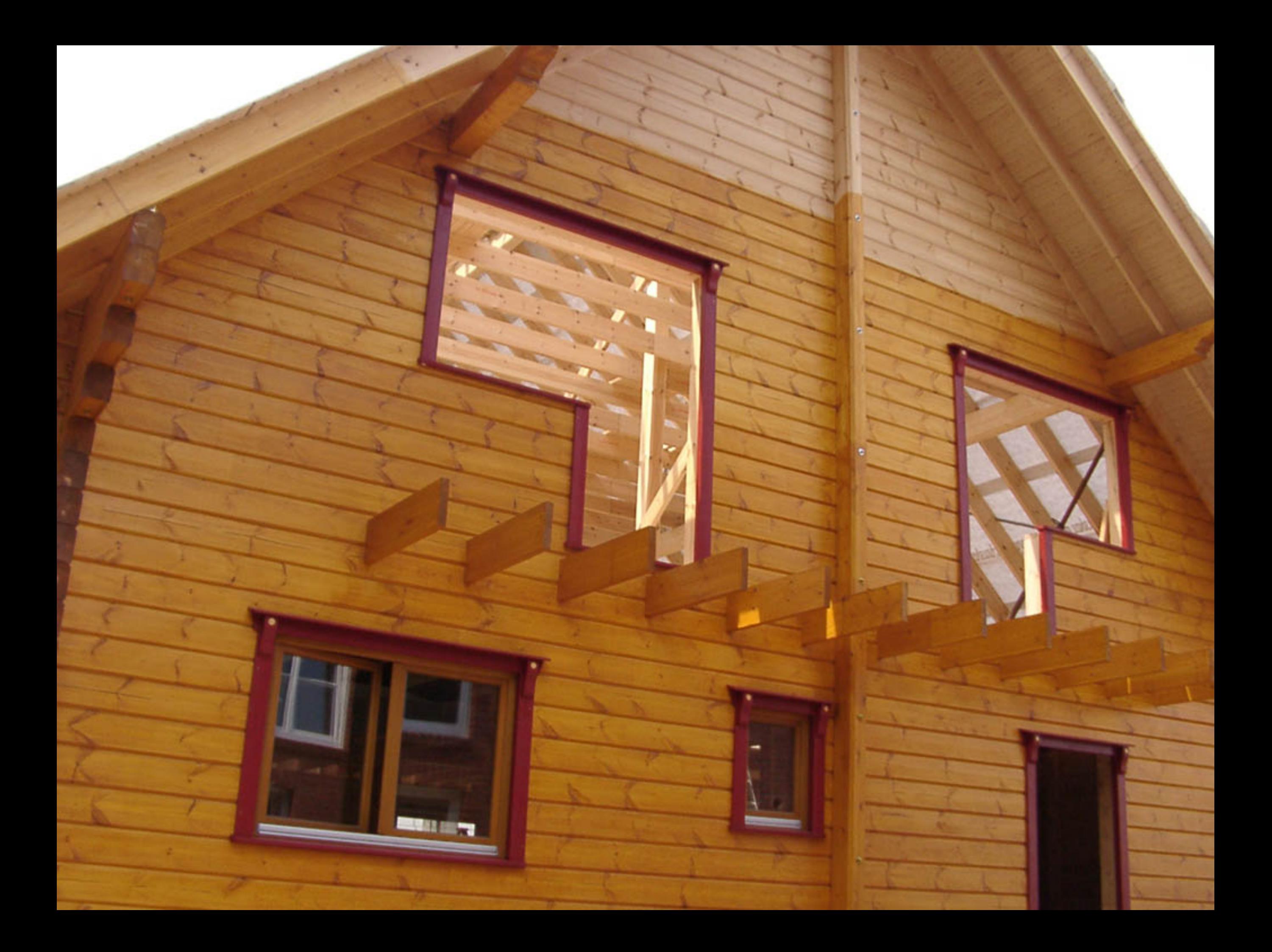

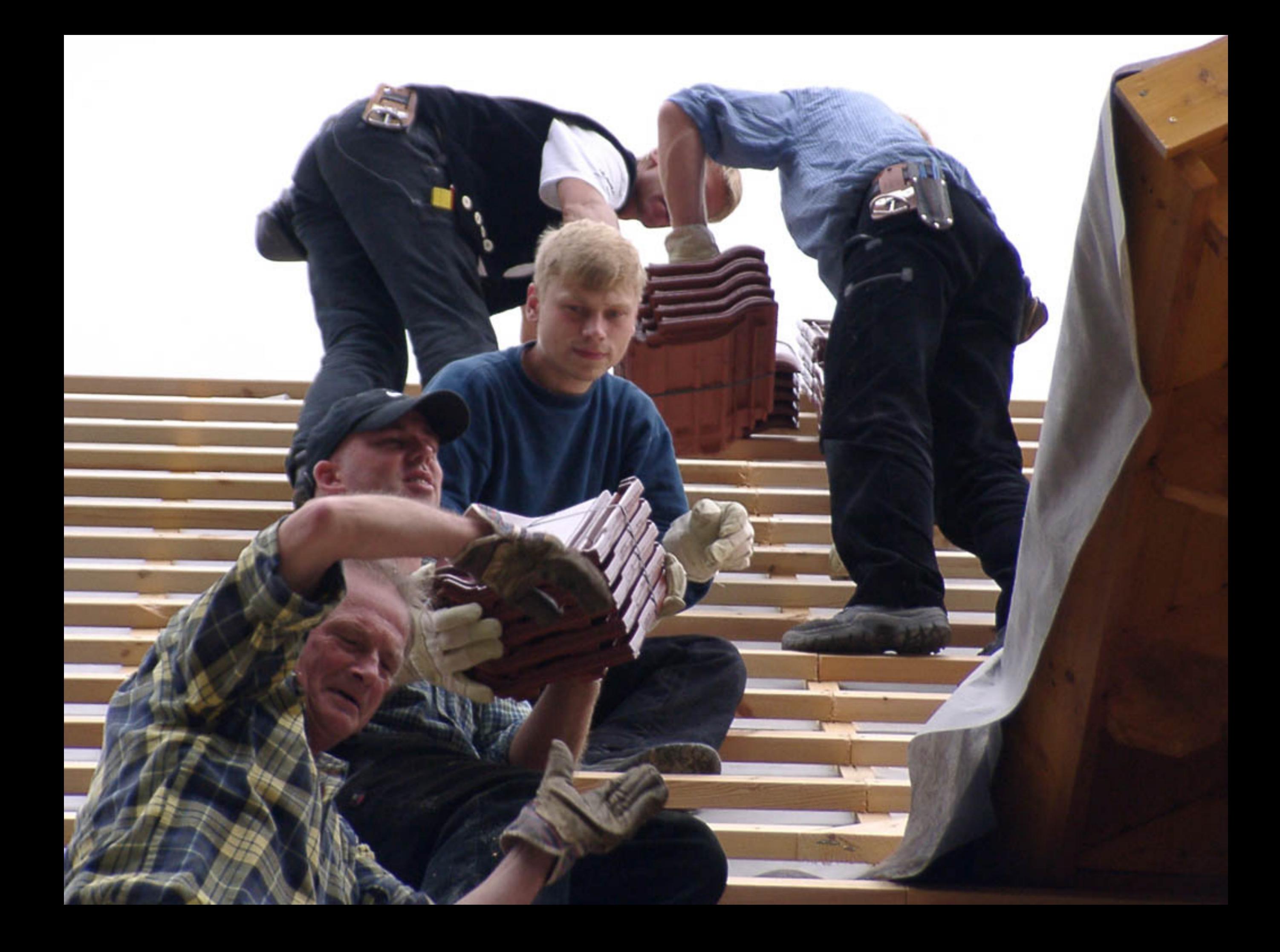

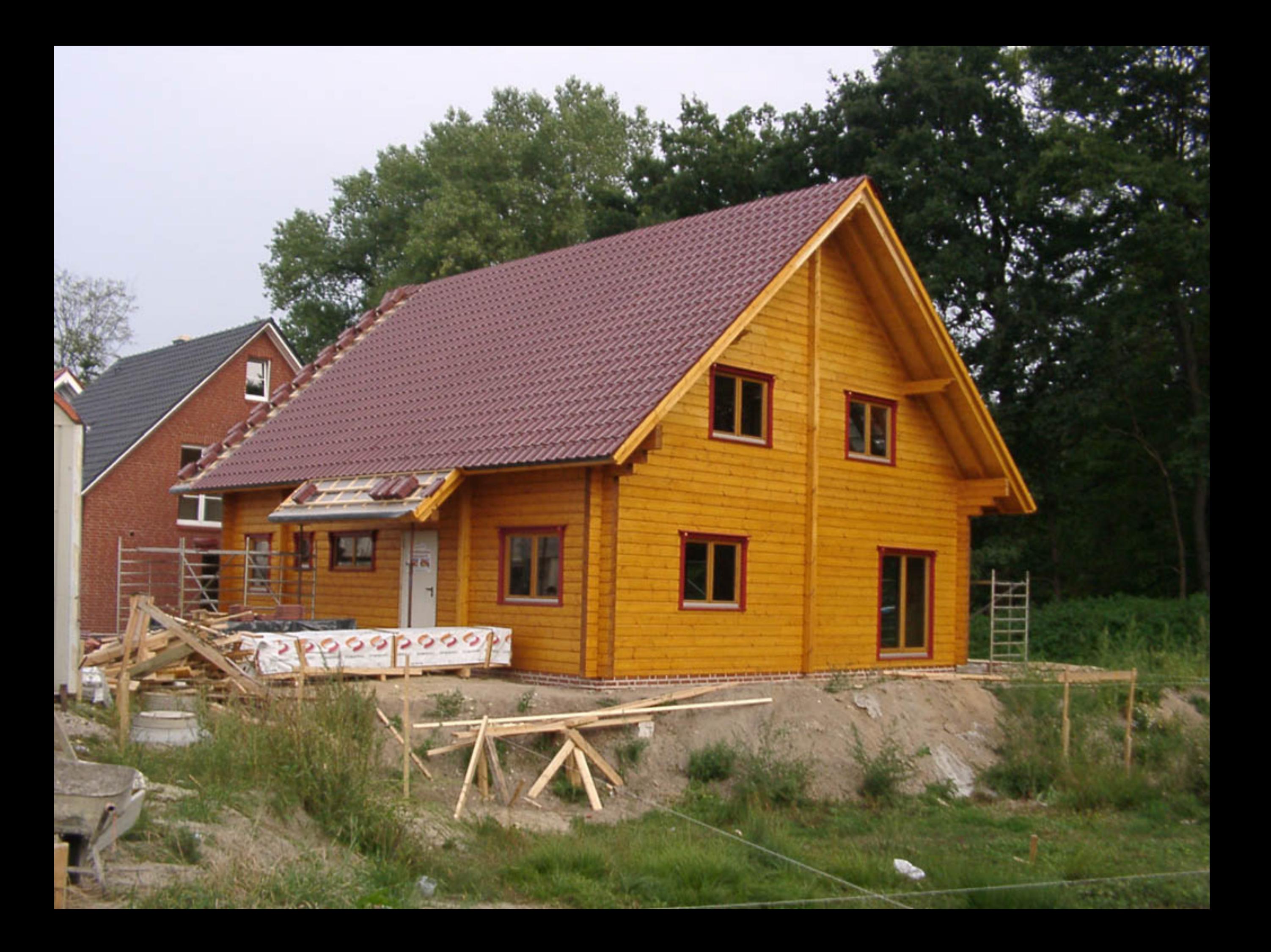

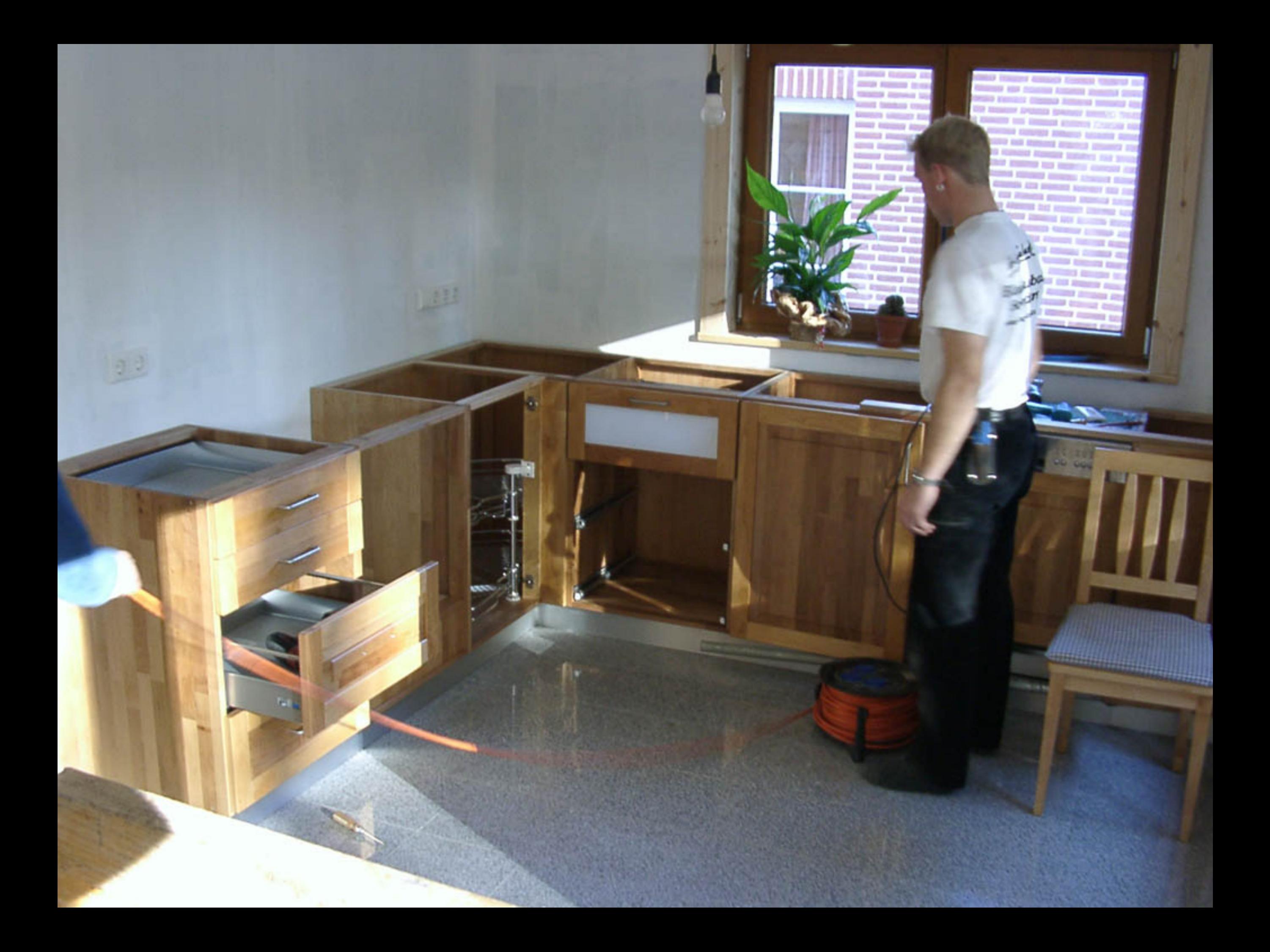

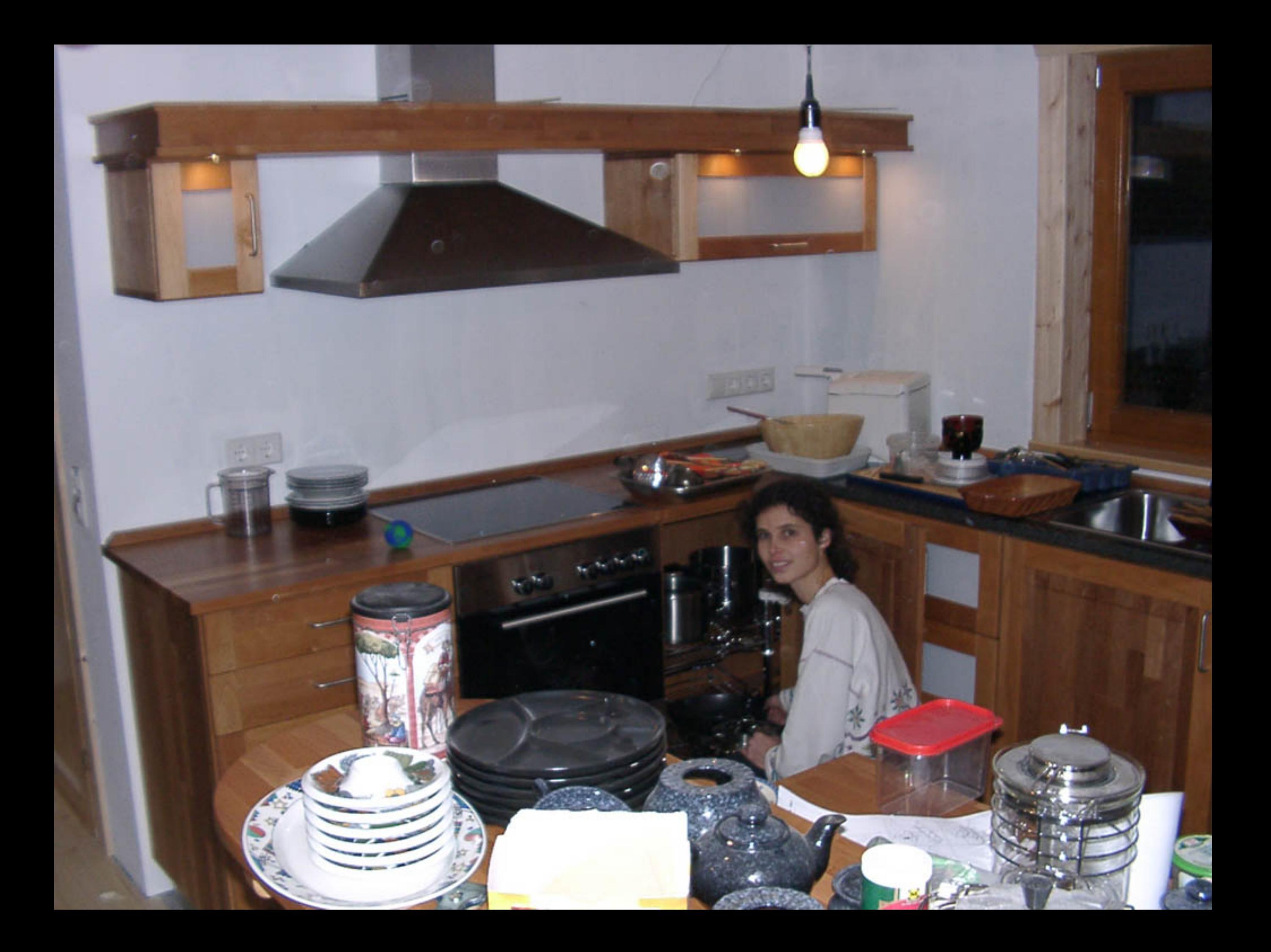

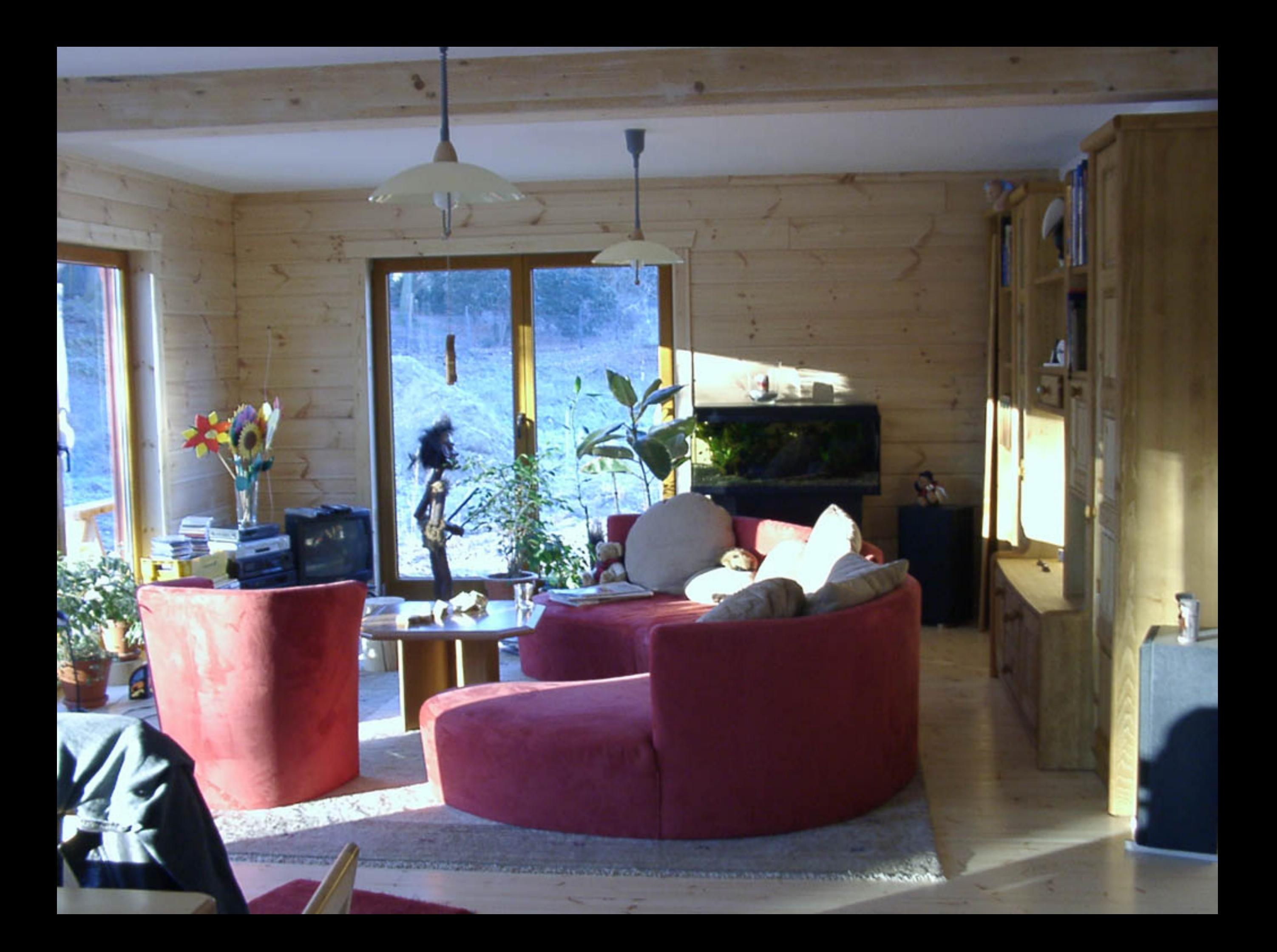

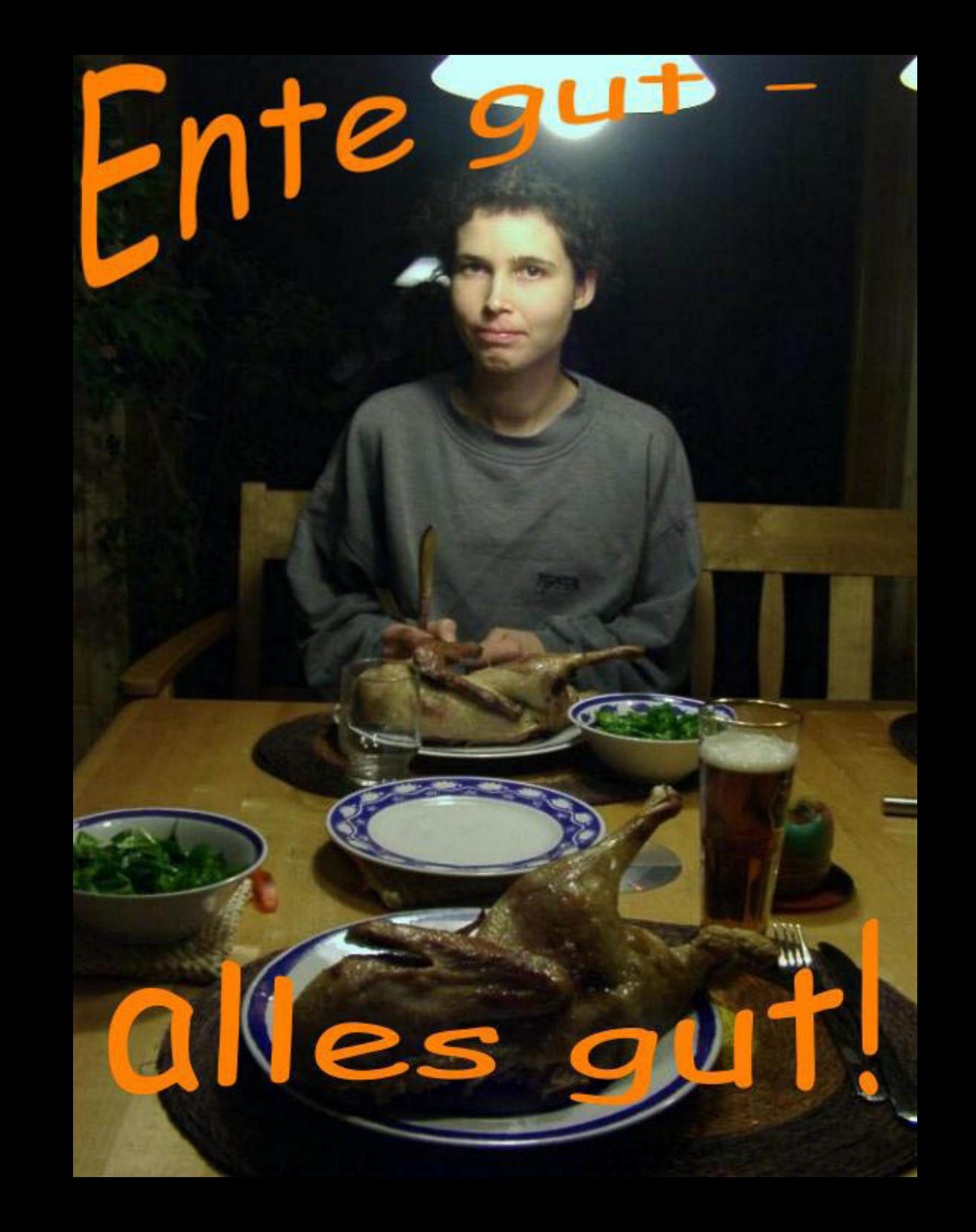